# Poradnik Roblox

*Zarabianie, programowanie, darmowe robuxy*

### <span id="page-1-0"></span>**Witaj w świecie Roblox!**

Witaj w świecie Roblox, platformie, która przerodziła się w fenomen kulturowy, łącząc graczy z całego świata w jednym, wszechstronnym środowisku cyfrowym. Roblox nie jest tylko grą; to ekosystem, w którym kreatywność, współpraca i innowacje splatają się, tworząc nieskończone możliwości dla graczy i twórców. Jako platforma, która ewoluowała od prostej przestrzeni do eksploracji do kompleksowego świata pełnego różnorodnych doświadczeń, Roblox oferuje niezliczone światy i przygody, każda z nich zaprojektowana i utworzona przez użytkowników. To unikalna cecha Robloxa – większość treści dostępnych na platformie została stworzona przez jej użytkowników, od prostych gier po zaawansowane symulacje.

Począwszy od poznania podstawowego interfejsu, warto zwrócić uwagę na to, jak Roblox wykorzystuje swój własny wirtualny walutowy system, Robuxy. Robuxy są walutą w Roblox, która umożliwia użytkownikom kupowanie przedmiotów, akcesoriów dla awatarów, a także w niektórych przypadkach dają dostęp do niektórych gier i funkcji, które nie są dostępne za darmo. Istotne jest, aby zrozumieć, że choć Roblox jest darmową platformą, to posiadanie Robuxów może znacznie wzbogacić doświadczenie gry. Niemniej jednak, platforma ta kładzie duży nacisk na kreatywność i współpracę, a nie na konieczność wydawania pieniędzy.

Jednakże, zdobycie darmowych Robuxów nie jest proste i wymaga czasu oraz poświęcenia. Istnieje kilka legalnych sposobów, aby zdobyć Robuxy bez wydawania prawdziwych pieniędzy. Jednym z nich jest tworzenie własnych gier w Roblox Studio, narzędziu do tworzenia gier, które jest dostępne dla każdego zarejestrowanego użytkownika. Tworząc atrakcyjne, innowacyjne i angażujące gry, można zarobić Robuxy poprzez zakupy w grze dokonywane przez innych użytkowników. To wymaga jednak umiejętności programistycznych oraz kreatywnego podejścia do projektowania gier.

Inną metodą jest uczestnictwo w programie Twórców, gdzie użytkownicy mogą zarabiać Robuxy za swoje wkłady w ekosystem Robloxa. To może obejmować tworzenie ubrań lub akcesoriów dla awatarów, które inni gracze mogą kupować za Robuxy. Ponadto, istnieje możliwość uczestniczenia w różnego rodzaju wydarzeniach organizowanych przez Roblox, gdzie za osiągnięcia lub udział można zdobyć Robuxy.

Istotne jest, aby unikać nielegalnych metod zdobywania Robuxów, takich jak fałszywe generatory Robuxów czy strony oferujące "darmowe" Robuxy w zamian za informacje osobiste. Są to zazwyczaj próby oszustwa, które mogą narazić na niebezpieczeństwo konto gracza oraz jego dane osobowe.

Roblox to platforma, która skupia się na wspólnotowości i kreatywności. Istnieje ogromna społeczność graczy i twórców, którzy dzielą się swoimi doświadczeniami, tworząc przewodniki, dzieląc się wskazówkami i wspierając się nawzajem. Nowi gracze mogą korzystać z tej społeczności, aby nauczyć się, jak tworzyć własne gry, jak efektywnie zarządzać swoimi zasobami w Roblox, a także jak bezpiecznie i mądrze korzystać z platformy.

Na koniec, warto podkreślić, że choć posiadanie Robuxów może uatrakcyjnić grę w Roblox, nie jest to konieczne do czerpania radości z tej platformy. Roblox oferuje nieskończone możliwości do eksplorowania, tworzenia i dzielenia się z innymi, co czyni go unikalnym miejscem w przestrzeni gier internetowych. Niezależnie od tego, czy jesteś graczem, twórcą, czy po prostu poszukujesz miejsca do wyrażenia swojej kreatywności, Roblox oferuje platformę, która może spełnić te potrzeby. Wchodząc w świat Roblox, przygotuj się na niekończącą się podróż pełną kreatywności, innowacji i, co najważniejsze, zabawy.

## **Spis treści**

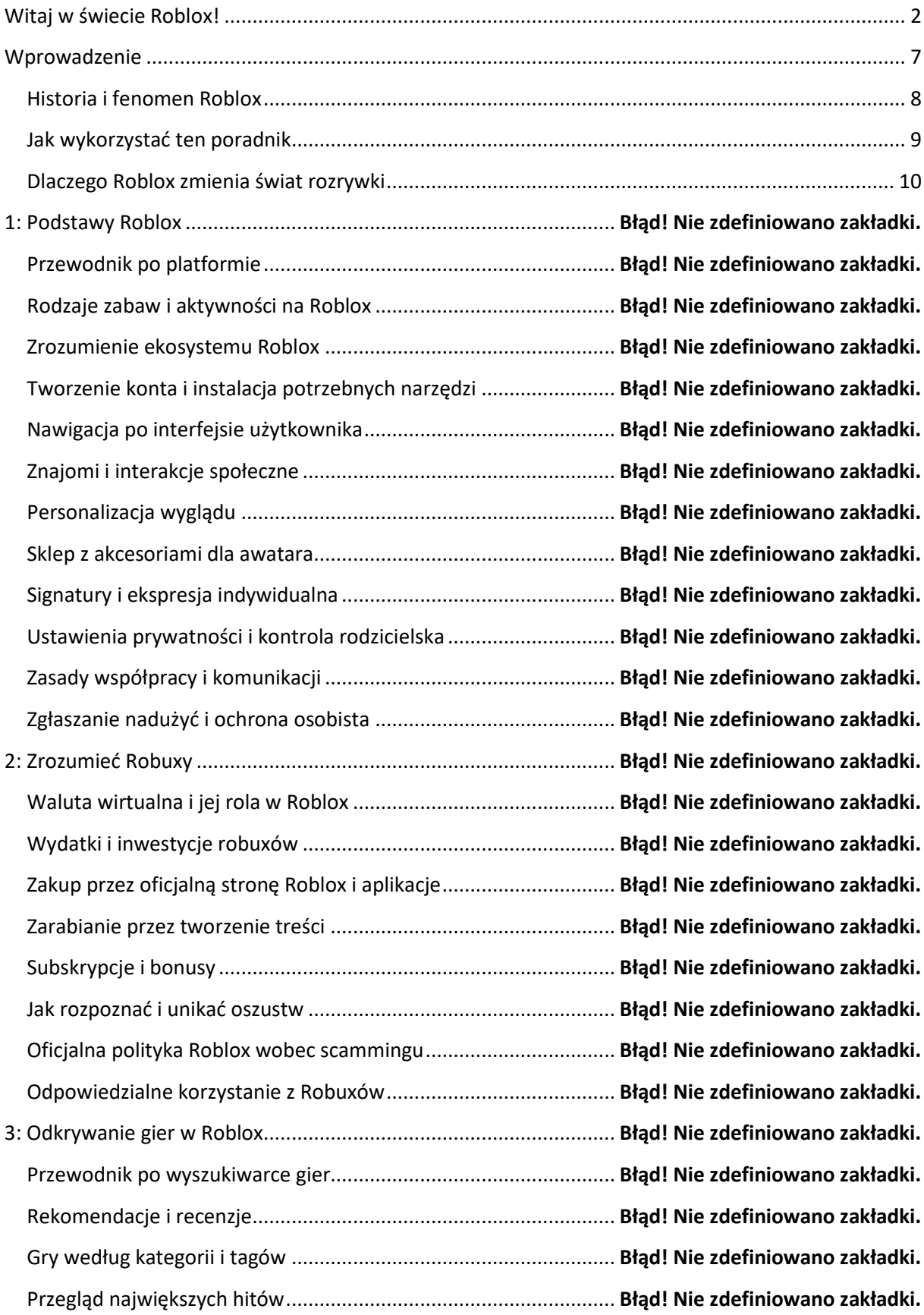

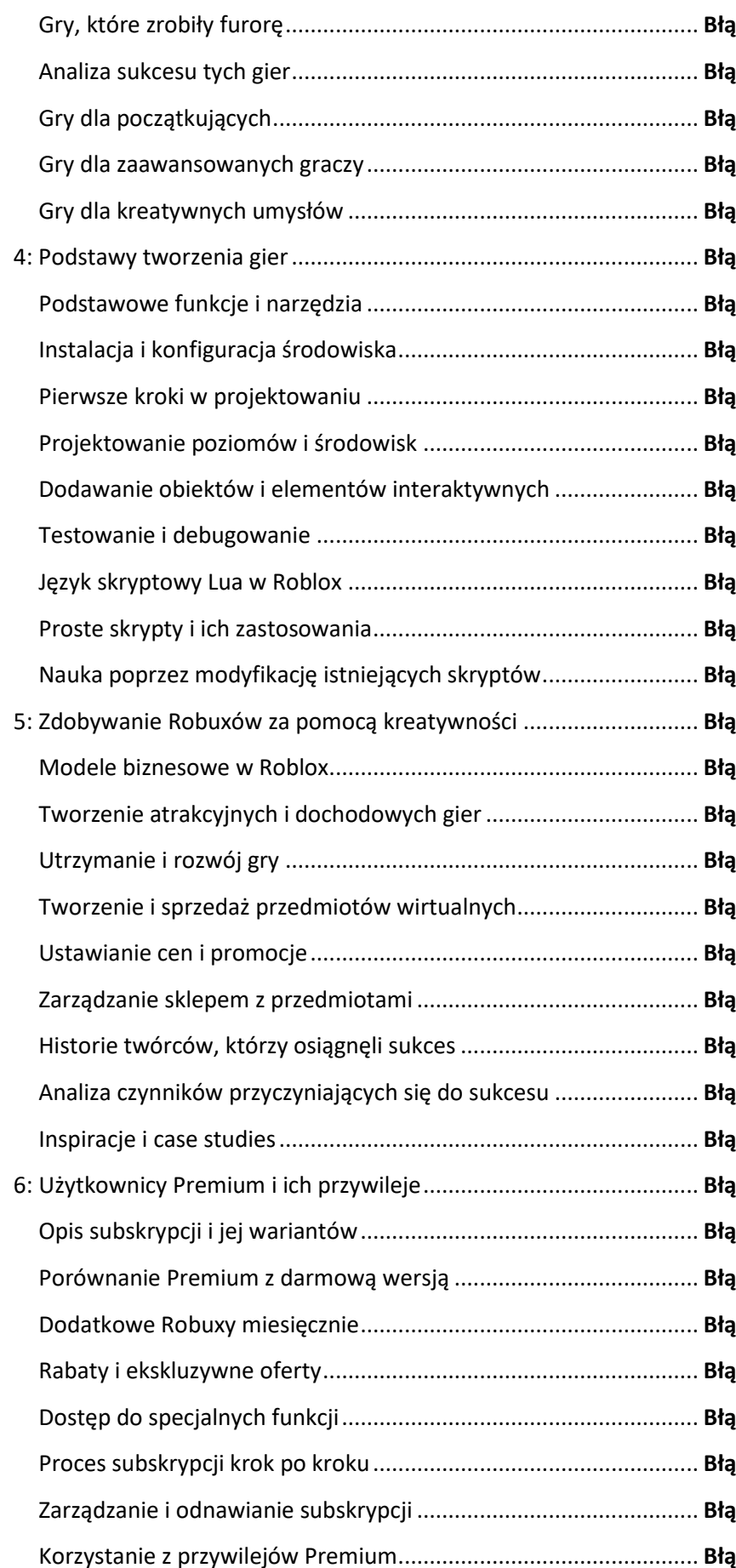

 $Id!$  Nie zdefiniowano zakładki.  $ad!$  Nie zdefiniowano zakładki. d! Nie zdefiniowano zakładki. d! Nie zdefiniowano zakładki. d! Nie zdefiniowano zakładki. d! Nie zdefiniowano zakładki. d! Nie zdefiniowano zakładki. **Id! Nie zdefiniowano zakładki. d! Nie zdefiniowano zakładki. d! Nie zdefiniowano zakładki.** d! Nie zdefiniowano zakładki. d! Nie zdefiniowano zakładki. d! Nie zdefiniowano zakładki. d! Nie zdefiniowano zakładki. d! Nie zdefiniowano zakładki. d! Nie zdefiniowano zakładki. d! Nie zdefiniowano zakładki. d! Nie zdefiniowano zakładki. d! Nie zdefiniowano zakładki. d! Nie zdefiniowano zakładki. d! Nie zdefiniowano zakładki.  $ad!$  Nie zdefiniowano zakładki. d! Nie zdefiniowano zakładki. Analiza czynników przyczyniających się do sukcesu ....................... **Błąd! Nie zdefiniowano zakładki.**  $Id!$  Nie zdefiniowano zakładki. d! Nie zdefiniowano zakładki. d! Nie zdefiniowano zakładki. **d! Nie zdefiniowano zakładki.** d! Nie zdefiniowano zakładki.  $Id!$  Nie zdefiniowano zakładki. d! Nie zdefiniowano zakładki. d! Nie zdefiniowano zakładki. d! Nie zdefiniowano zakładki.  $Id!$  Nie zdefiniowano zakładki.

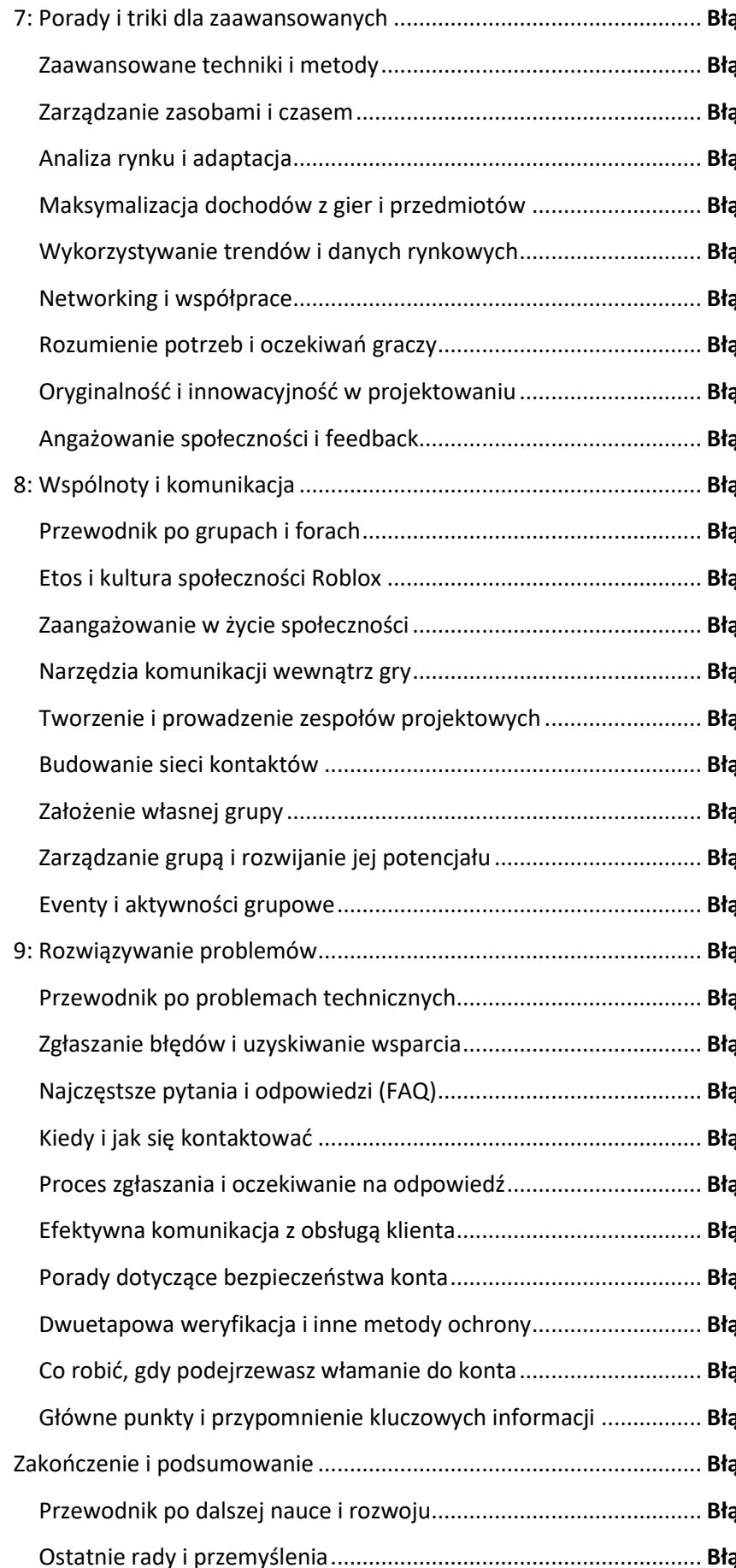

7: Porady i triki dla zaawansowanych ................................................. **Błąd! Nie zdefiniowano zakładki.** Zaawansowane techniki i metody................................................... **Błąd! Nie zdefiniowano zakładki.** Zarządzanie zasobami i czasem....................................................... **Błąd! Nie zdefiniowano zakładki.** Analiza rynku i adaptacja................................................................. **Błąd! Nie zdefiniowano zakładki.** ad! Nie zdefiniowano zakładki. **gd! Nie zdefiniowano zakładki.** ad! Nie zdefiniowano zakładki. **ad! Nie zdefiniowano zakładki. ad! Nie zdefiniowano zakładki.** Angażowanie społeczności i feedback............................................. **Błąd! Nie zdefiniowano zakładki.**  $ad!$  Nie zdefiniowano zakładki. **ad! Nie zdefiniowano zakładki.** Etos i kultura społeczności Roblox .................................................. **Błąd! Nie zdefiniowano zakładki.** Zaangażowanie w życie społeczności.............................................. **Błąd! Nie zdefiniowano zakładki. gd! Nie zdefiniowano zakładki. gd! Nie zdefiniowano zakładki.**  $gd!$  Nie zdefiniowano zakładki. Założenie własnej grupy .................................................................. **Błąd! Nie zdefiniowano zakładki.** Zarządzanie grupą i rozwijanie jej potencjału................................. **Błąd! Nie zdefiniowano zakładki.** Eventy i aktywności grupowe.......................................................... **Błąd! Nie zdefiniowano zakładki.**  $gd!$  Nie zdefiniowano zakładki. **ad! Nie zdefiniowano zakładki.** Zgłaszanie błędów i uzyskiwanie wsparcia...................................... **Błąd! Nie zdefiniowano zakładki.** ad! Nie zdefiniowano zakładki. **ad! Nie zdefiniowano zakładki.** Proces zgłaszania i oczekiwanie na odpowiedź............................... **Błąd! Nie zdefiniowano zakładki.** Efektywna komunikacja z obsługą klienta....................................... **Błąd! Nie zdefiniowano zakładki.** Porady dotyczące bezpieczeństwa konta........................................ **Błąd! Nie zdefiniowano zakładki.** d! Nie zdefiniowano zakładki. Co robić, gdy podejrzewasz włamanie do konta............................. **Błąd! Nie zdefiniowano zakładki.**  $ad!$  Nie zdefiniowano zakładki. Zakończenie i podsumowanie ............................................................. **Błąd! Nie zdefiniowano zakładki. ad! Nie zdefiniowano zakładki. ad! Nie zdefiniowano zakładki.** 

<span id="page-6-0"></span>**Wprowadzenie**

#### <span id="page-7-0"></span>**Historia i fenomen Roblox**

Roblox, platforma, która zrewolucjonizowała świat gier online, narodziła się z wizji tworzenia przestrzeni, w której użytkownicy mogą nie tylko grać, ale także tworzyć i dzielić się swoimi dziełami. Założona w 2004 roku przez Davida Baszuckiego i Erika Cassela, Roblox zaczynał jako stosunkowo mała platforma, która szybko rozwinęła się w globalne zjawisko, gromadząc miliony aktywnych użytkowników. Jego ewolucja jest świadectwem zmieniających się trendów w cyfrowej rozrywce oraz rosnącego zapotrzebowania na interaktywną i twórczą ekspresję w grach online.

Od początku Roblox wykroczył poza konwencjonalne ramy gier wideo, oferując narzędzie o nazwie Roblox Studio, które umożliwia użytkownikom tworzenie własnych gier i doświadczeń. Ta unikalna cecha przyciągnęła zarówno młodych, aspirujących twórców, jak i doświadczonych programistów, tworząc różnorodną i dynamiczną społeczność. Z czasem, platforma stała się inkubatorem dla niesamowicie kreatywnych i innowacyjnych projektów, które często przekraczały tradycyjne granice gier.

Wraz ze wzrostem popularności Roblox, jego biblioteka gier zaczęła się rozrastać, obejmując szeroki zakres gatunków, od prostych platformówek po zaawansowane symulacje i gry przygodowe. Co ważne, Roblox zaczął przyciągać nie tylko młodszych graczy, ale także starszą publiczność, zainteresowaną bardziej skomplikowanymi i zaangażowanymi doświadczeniami. To zróżnicowanie przyczyniło się do kształtowania wizerunku Roblox jako platformy, która oferuje coś dla każdego, bez względu na wiek czy preferencje gier.

Kluczowym elementem sukcesu Roblox jest jego model biznesowy oparty na walucie wirtualnej – Robuxach. Użytkownicy mogą kupować Robuxy za prawdziwe pieniądze, a następnie wykorzystywać je do nabycia przedmiotów w grze, akcesoriów dla awatarów, a także do korzystania z określonych funkcji w grach stworzonych przez społeczność. To stworzyło ekonomię wewnątrz Roblox, gdzie twórcy gier mogą zarabiać Robuxy, które następnie mogą wymienić na prawdziwe pieniądze, tworząc system, który nagradza kreatywność i innowacyjność.

Roblox stał się również platformą edukacyjną, wykorzystywaną w szkołach do nauczania podstaw programowania, projektowania gier i cyfrowej współpracy. Dzięki intuicyjnemu interfejsowi Roblox Studio i dostępnym zasobom edukacyjnym, uczniowie mogą łatwo uczyć się i eksperymentować z tworzeniem gier, co sprzyja rozwojowi umiejętności STEM (nauka, technologia, inżynieria, matematyka).

W ciągu ostatnich lat, Roblox stał się także platformą dla wielkich wydarzeń cyfrowych. Koncerty, wydarzenia społecznościowe i inne cyfrowe zgromadzenia zaczęły odbywać się w świecie Roblox,

#### Kup księk

przyciągając miliony uczestników. Te wydarzenia nie tylko pokazują zdolność Robloxa do tworzenia zaangażowanych społeczności, ale również dowodzą, że jest to platforma, która może dostosować się i ewoluować, aby sprostać zmieniającym się oczekiwaniom i trendom w cyfrowej rozrywce.

Sukces Roblox można również przypisać jego dostępności. Dostępny na wielu platformach, w tym na komputerach, konsolach i urządzeniach mobilnych, Roblox zapewnia łatwy dostęp dla szerokiej grupy użytkowników. Ta wszechstronność sprawia, że jest to atrakcyjna platforma zarówno dla przypadkowych graczy, jak i dla tych, którzy traktują granie bardziej poważnie.

Na przestrzeni lat Roblox stał się nie tylko platformą gier, ale również społecznym i kulturowym fenomenem. Jego zdolność do łączenia ludzi poprzez kreatywną ekspresję, zabawę i naukę uczyniła go jednym z najbardziej wpływowych i innowacyjnych miejsc w cyfrowej przestrzeni rozrywki. Rozwijając się i dostosowując do ciągle zmieniających się potrzeb swoich użytkowników, Roblox kontynuuje swój wzrost i ewolucję, będąc czymś więcej niż tylko platformą gier – staje się wszechświatem, w którym granice między graniem, uczeniem się i tworzeniem są płynne.

#### <span id="page-8-0"></span>**Jak wykorzystać ten poradnik**

Aby w pełni wykorzystać ten poradnik, ważne jest zrozumienie, jak najlepiej korzystać z dostarczonych tutaj informacji i wskazówek, szczególnie jeśli chodzi o zdobywanie darmowych Robuxów w Roblox. Kluczem jest podejście stopniowe i metodyczne, które pozwoli Ci nie tylko nauczyć się mechanizmów gry, ale także na odkrycie sposobów na zdobywanie Robuxów bez konieczności wydawania prawdziwych pieniędzy.

Pierwszym krokiem jest zapoznanie się z podstawowymi funkcjami Roblox i zrozumienie, jak działa platforma. Poznanie interfejsu, różnych rodzajów gier dostępnych na platformie, a także sposobów interakcji z innymi graczami i twórcami, jest fundamentem, na którym będziesz budować swoje doświadczenie w Roblox. Ten poradnik zawiera szczegółowe informacje na temat różnych aspektów Roblox, co pozwoli Ci szybko odnaleźć się w świecie gry.

Następnie, skup się na rozdziałach dotyczących Roblox Studio – potężnego narzędzia, które umożliwia tworzenie własnych gier i doświadczeń. Nawet jeśli nie masz doświadczenia w programowaniu, poradnik oferuje krok po kroku instrukcje, jak zacząć tworzyć proste gry i stopniowo rozwijać swoje umiejętności. To ważne, ponieważ tworzenie i publikowanie gier w Roblox Studio jest jednym z najbardziej efektywnych sposobów na zdobywanie darmowych Robuxów.

Zwróć uwagę na rozdziały poświęcone ekonomii w Roblox. Zrozumienie, jak funkcjonuje wirtualna waluta, jak nią zarządzać i jak ją inteligentnie wydawać jest kluczowe. W poradniku znajdziesz strategie, które pomogą Ci optymalizować wydatki i maksymalizować zdobywanie darmowych Robuxów poprzez uczestnictwo w różnych wydarzeniach i promocjach organizowanych przez twórców Roblox.

Kolejnym ważnym elementem jest nauka bezpieczeństwa w sieci i ochrony Twojego konta w Roblox. Poradnik oferuje wskazówki, jak unikać oszustw i jak chronić swoje dane osobowe oraz konto przed nieautoryzowanym dostępem. To istotne, ponieważ internet pełen jest fałszywych obietnic darmowych Robuxów, które mogą prowadzić do utraty konta lub innych problemów.

Zachęcamy również do korzystania z poradnika jako źródła inspiracji. Czytając o różnych strategiach i metodach, jakie inni gracze wykorzystali do sukcesu w Roblox, możesz znaleźć pomysły na własne projekty i strategie zarabiania Robuxów. Pamiętaj, że kreatywność i innowacyjność są kluczowe w świecie Roblox, a ten poradnik ma za zadanie pobudzić Twoją wyobraźnię i pomóc Ci myśleć w nowatorski sposób.

Warto również regularnie wracać do poradnika. Roblox jest dynamiczną platformą, która ciągle się rozwija, a wraz z nią zmieniają się metody zdobywania Robuxów. Aktualizacje gry, nowe funkcje i zmiany w ekonomii platformy mogą wpłynąć na Twoje strategie zarabiania i wydawania Robuxów, więc utrzymanie aktualnej wiedzy jest kluczowe.

Na koniec, pamiętaj, że choć zdobycie darmowych Robuxów jest ważnym aspektem gry w Roblox, nie jest to jedyny cel. Roblox to przestrzeń do kreatywnej ekspresji, nauki, zabawy i nawiązywania nowych znajomości. Wykorzystaj ten poradnik nie tylko jako narzędzie do zdobywania Robuxów, ale także jako przewodnik, który pomoże Ci w pełni doświadczyć wszystkiego, co oferuje Roblox. Zanurz się w tej cyfrowej przestrzeni, eksperymentuj, ucz się i przede wszystkim, baw się dobrze.

#### <span id="page-9-0"></span>**Dlaczego Roblox zmienia świat rozrywki**

Roblox, jako platforma gier i narzędzie do tworzenia treści, rewolucjonizuje świat rozrywki, przekraczając granice tradycyjnych gier wideo i stając się centrum cyfrowej kreatywności oraz interakcji społecznych. Jego unikalność polega na połączeniu gier, edukacji i twórczości w jednym ekosystemie, który jest stale kształtowany przez jego użytkowników. Ta platforma nie tylko umożliwia graczom doświadczanie nieskończonej liczby gier stworzonych przez społeczność, ale także daje narzędzia do tworzenia własnych światów i doświadczeń, otwierając drzwi do niespotykanej dotąd formy ekspresji i innowacji.

Roblox odmienia oblicze rozrywki, oferując nieograniczone możliwości tworzenia gier i interakcji, co przyciąga nie tylko młodych graczy, ale i starszą publiczność, a także edukatorów i programistów. To unikalne połączenie różnych grup demograficznych tworzy różnorodną społeczność, która wspólnie tworzy, dzieli się i uczy. W przeciwieństwie do tradycyjnych gier, w których zawartość jest z góry ustalona przez twórców, Roblox pozwala użytkownikom na kształtowanie własnych doświadczeń, czyniąc każdą grę unikalną i osobistą.

Jednym z kluczowych aspektów, dzięki którym Roblox zmienia świat rozrywki, jest jego platforma do tworzenia gier, Roblox Studio. Narzędzie to umożliwia użytkownikom projektowanie i programowanie własnych gier, bez konieczności posiadania zaawansowanych umiejętności technicznych. Dzięki temu nawet młodsze dzieci mogą eksperymentować z podstawami kodowania i projektowania gier, co otwiera przed nimi nowe możliwości edukacyjne i kreatywne. Roblox staje się więc narzędziem, które uczy przez zabawę, rozwijając umiejętności w zakresie myślenia krytycznego, kreatywności i rozwiązywania problemów.

Wpływ Robloxa na świat rozrywki jest widoczny również w sposobie, w jaki integruje doświadczenia społeczne. Platforma ta umożliwia graczom nie tylko wspólne granie, ale także współtworzenie i dzielenie się pomysłami, budując silne więzi społecznościowe. Dzięki temu Roblox staje się nie tylko miejscem do gry, ale także przestrzenią do nawiązywania nowych znajomości i współpracy.

Innym ważnym aspektem, który przyczynia się do rewolucji w świecie rozrywki, jest model biznesowy Robloxa oparty na wirtualnej walucie – Robuxach. Pozwala on użytkownikom na kupowanie, sprzedaż i handel przedmiotami wirtualnymi, co tworzy ekonomię wewnątrz gry. Ten model nie tylko motywuje graczy do tworzenia atrakcyjnych treści w zamian za realną wartość, ale także uczy zarządzania zasobami i umiejętności finansowych.

Roblox przekształca również tradycyjne pojęcie gry wideo, oferując platformę, która służy jako narzędzie do wyrażania siebie i odkrywania tożsamości. Użytkownicy mogą dostosowywać swoje awatary, tworzyć własne gry, które odzwierciedlają ich zainteresowania lub pasje, i uczestniczyć w działaniach, które przekraczają tradycyjne granice gier. To nie tylko rozrywka, ale sposób na wyrażanie siebie i eksplorowanie różnych aspektów osobowości w bezpiecznym, cyfrowym środowisku.

Ponadto, Roblox służy jako platforma dla wydarzeń cyfrowych, takich jak koncerty, wystawy i spotkania społecznościowe. W czasach, gdy cyfrowe interakcje zyskują na znaczeniu, Roblox oferuje alternatywną przestrzeń do spotkań i wydarzeń, umożliwiając użytkownikom uczestnictwo w doświadczeniach, które w realnym świecie mogłyby być niedostępne lub ograniczone.

Wreszcie, sukces Robloxa jako medium rozrywkowego jest również dowodem na to, jak technologia może służyć jako narzędzie dołączania i integracji. Dostępność platformy na różnych urządzeniach oraz niska bariera wejścia sprawiają, że Roblox jest dostępny dla szerokiej publiczności, niezależnie od ich poziomu doświadczenia czy dostępu do zaawansowanego sprzętu.

Roblox to więc znacznie więcej niż gra – to platforma, która umożliwia użytkownikom bycie konsumentami, twórcami i uczestnikami w jednym miejscu. Przekraczając granice tradycyjnej rozrywki, Roblox ustanawia nowy standard w świecie gier, gdzie kreatywność, współpraca i społeczność odgrywają równie ważną rolę, co sama gra. Ta ewolucja w sposobie, w jaki ludzie doświadczają gier i interakcji społecznych, nie tylko zmienia oblicze rozrywki, ale także wpływa na sposób, w jaki ludzie uczą się, komunikują i wyrażają siebie w cyfrowym świecie.